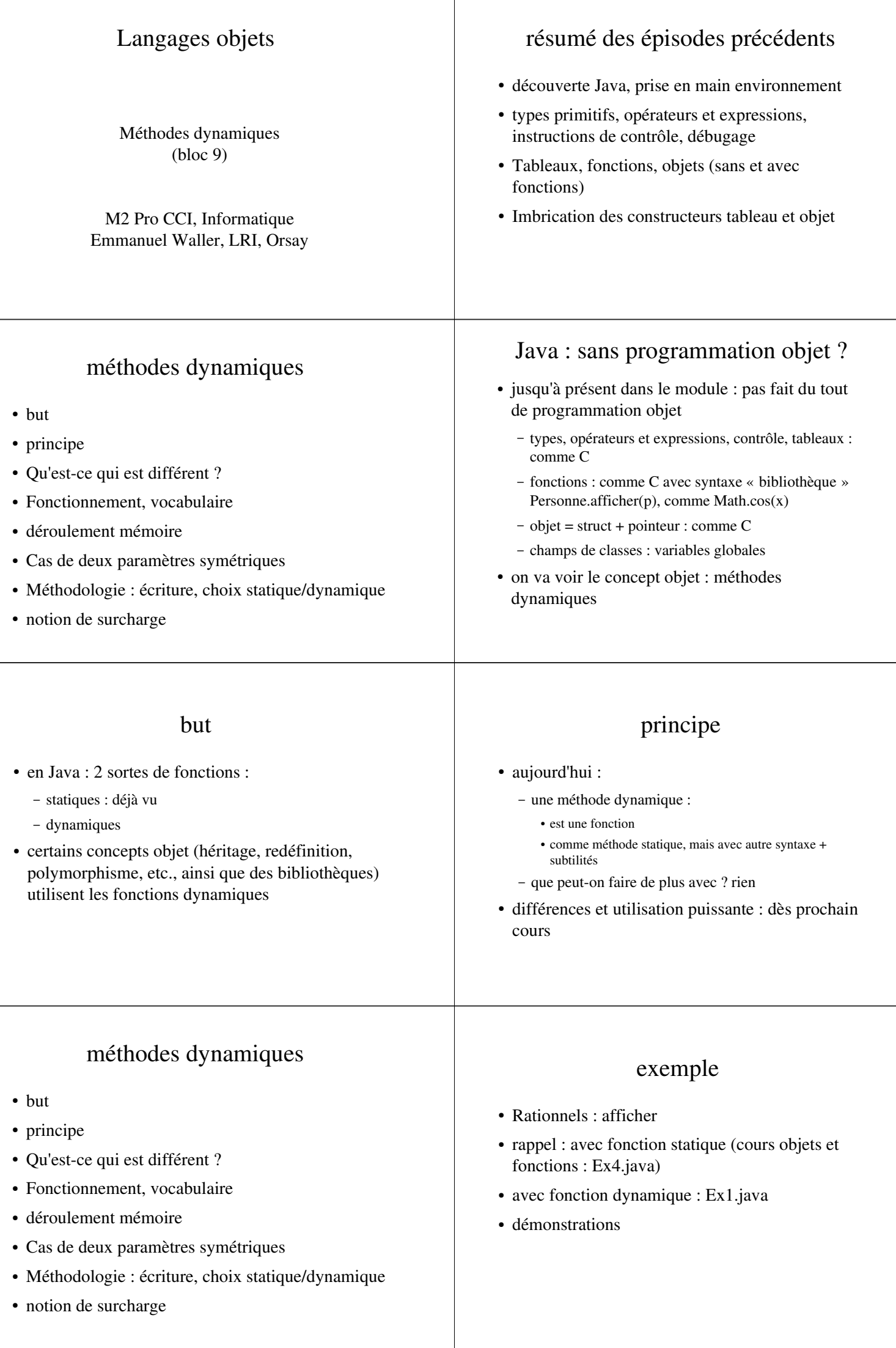

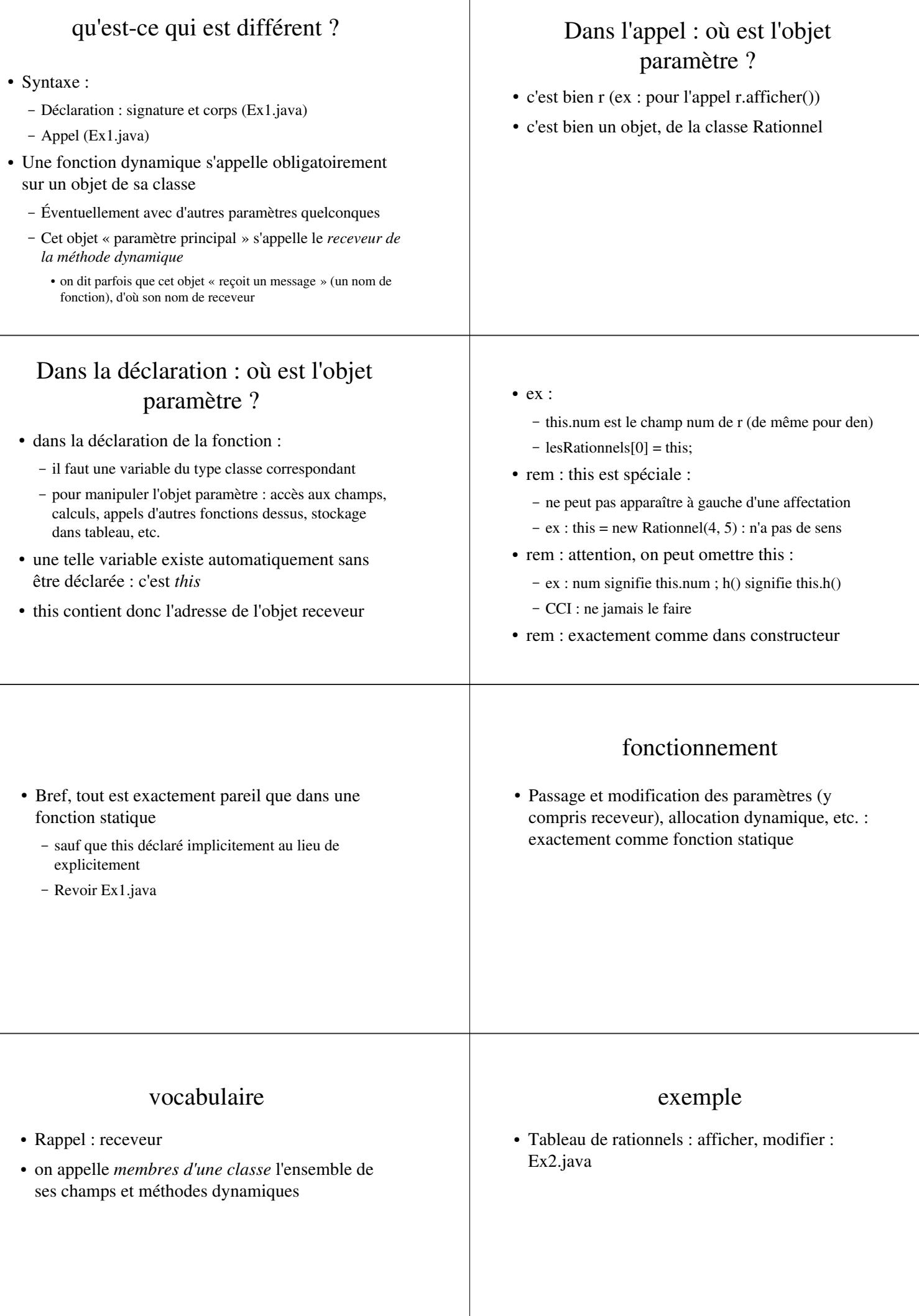

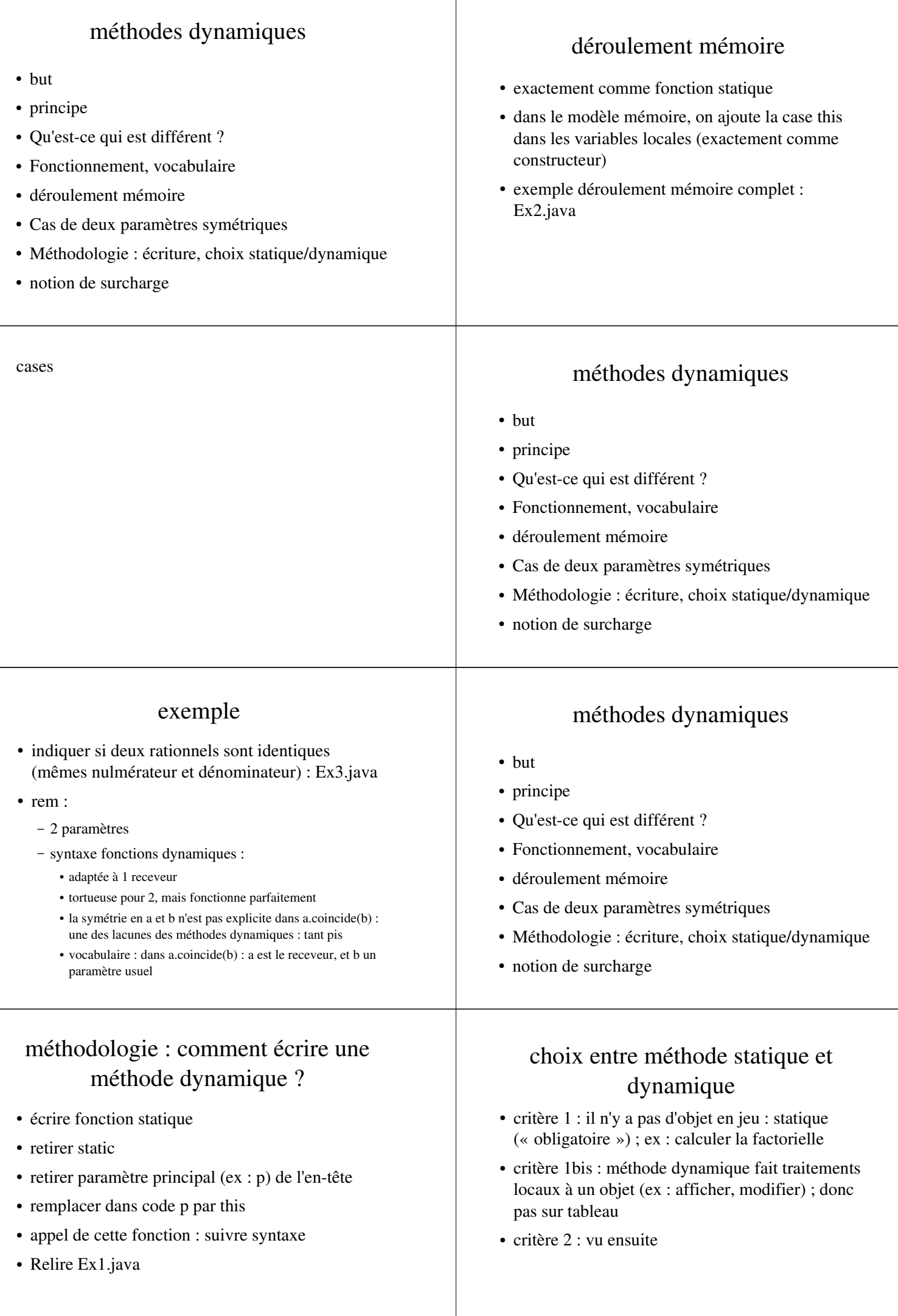

![](_page_3_Picture_228.jpeg)